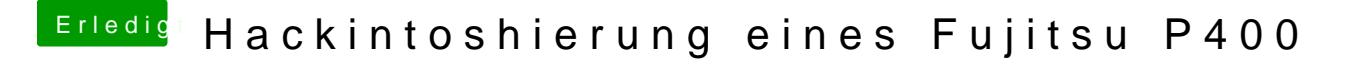

Beitrag von Dentai vom 27. Februar 2018, 13:58

HD 5450 läuft mit 10.12 ohne wenn und aber. Mit 10.13 hab ich es nicht gete